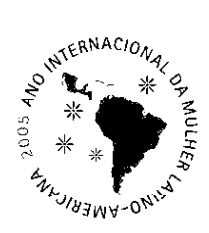

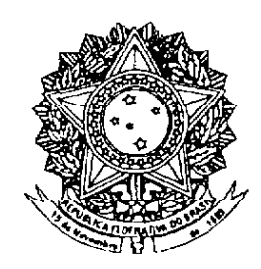

# **SENADO FEDERAL MENSAGEM** Nº 288, DE 2005 (nº 849/2005, na origem)

Senhores Membros do Senado Federal,

De conformidade com o art. 52, inciso III, alínea "f", da Constituição, combinado com os arts. 12 e 13 da Lei nº 11.182, de 27 de setembro de 2005, submeto à consideração de Vossas Excelências o nome da Senhora DENISE MARIA AYRES DE ABREU para exercer o cargo de Diretora da Agência Nacional de Aviação Civil - ANAC.

Brasília, 13 de dezembro de 2005.

## **CURRICULUM VITAE**

#### Nome: DENISE MARIA AYRES DE ABREU

Data de nascimento: 15 de outubro de 1961 Local de nascimento: São Paulo - SP Estado Civil: Divorciada Endereço: SQS 116-BLOCO E AP 502 Asa Sul - Brasília - DF Telefones:  $(61)$  3345 4687 – res.  $(61)$  9654 4008 (cel) E-mail: deayresabreu@yahoo.com.br<br>CPF: 075.202.918-55<br>Identidade: 4938279 - SSP-SP

# **FILIAÇÃO**

Pai: Olten Ayres de Abreu Profissão: Advogado Mãe: Denia Ayres de Abreu Profissão: Contadora

#### **HISTÓRICO ESCOLAR**

Ensino Médio: Colégio Bandeirantes - 1976/1978 Ensino Superior: Faculdade de Direito da Pontificia Universidade Católica de São Paulo - PUC/SP - 1979/1983

#### **IDIOMAS**

Inglês

Espanhol

#### **EXPERIÊNCIA PROFISSIONAL**

- Experiência em Gestão, Chefia e Planejamento Estratégico, na Administração Pública;

- Experiência jurídica na área do contencioso;
- Experiência jurídica na área de consultoria:
- Experiência na elaboração de impactos financeiros;
- Experiência em negociações em situações de risco;
- Experiência em negociações com o Poder Executivo, Legislativo e Judiciário;
- Experiência em avaliação e articulação política;

 $\overline{2}$ 

- Experiência em elaboração de leis, decretos, resoluções, portarias, ofícios, informações em mandados de segurança, destacando-se a formulação, análise jurídica e financeira e redação das seguintes leis e decretos específicos:
	- plano de cargos, vencimentos e salários da Saúde;
	- plano de cargos, vencimentos e salários da Fazenda;
	- plano de cargos, vencimentos e salários do Magistério e do Quadro de Apoio a Educação:
	- plano de cargos, vencimentos e salários dos servidores públicos em geral;
	- instituição da primeira Lei de Parceria entre o Governo Estadual e o Terceiro Setor, intitulada Lei das Organizações Sociais de Saúde;
	- Decreto regulamentador dos planos de convênios e seguros saúde (Secretaria da Justica e Procom);
	- Decreto regulamentador da troca das seringas descartáveis aos usuários de drogas injetaveis:
- Experiência burocrática e executiva;
- Experiência em assessoramento;
- Experiência acadêmica;
- Experiência como debatedora e palestrante, tais como:
- Palestra no Primeiro Congresso Internacional de Compras na Administração Pública promovido pelo Ministério da Administração - Tema: Ata de Registros de Preços;
- Palestra no Curso Drogas Saúde e Justiça tema: Saúde e Justiçpa;
- Palestra na Câmara Municipal de São Paulo sobre a FEBEM;
- Palestra na Assembléia Legislativa do Estado de São Paulo sobre Organizações Sociais de Saúde:
- Palestra no Conselho Regional de Medicina sobre Organizações Sociais de Saúde;
- Palestra na Faculdade de Saúde Pública de São Paulo sobre a alternativa de Gestão da Saúde Pública - Organizações Sociais de Saúde;
- Palestra em Audiência Pública sobre a instituição da Nova FEBEM em São Paulo:
- Debatedora no Curso sobre o sistema de Registro de Preços como instrumentos de contenção dos gastos públicos;
- Debate sobre o adolescente em conflito com a lei e a FEBEM Ordem dos Advogados do Brasil - SP:
- Palestra no Encontro Nacional das Instituições de Adolescentes em Conflito com a Lei em Curitiba - tema: a revisão do sistema e a instituição de Lei de Execução própria para menores infratores:
- Participação no Stand da Procuradoria-Geral do Estado no Salão de Metrologia e **Oualidade:**
- Experiência em participação de eventos com a mídia.
- Experiência na elaboração de Projetos de Lei, Decretos, Medidas Provisórias
- Experiência na formulação de regulamentação das Agências
- Participação em grupos de trabalho acerca do setor aéreo

## **HISTÓRICO PROFISSIONAL**

- Secretaria de Segurança Pública do Estado de São Paulo (1983) Assistente Técnico durante cinco meses;
- Tribunal de Contas do Município de São Paulo (junho de 1984 a novembro de 1986) - Assessor Jurídico durante dois anos e cinco meses, lotada na Assessoria Técnica Jurídica do TCMSP:
- Procuradoria Geral do Estado de São Paulo PGE (nomeação; junho de 1987) -Procuradora do Estado há dezesseis anos, tendo sido classificada na:
	- Procuradoria Seccional de Jundiaí (1987/1988) acumulando as comarcas de Cajamar e Campo Limpo Paulista - Procuradora responsável por execução fiscal;
	- Procuradoria Judicial (1988/1991) Contencioso Procuradora responsável pela defesa da Fazenda do Estado:
	- Chefe da Consultoria Jurídica da Secretaria de Estado da Administração Penitenciária (designada em junho de 2001 até dezembro de 2001);
	- Consultoria Jurídica da Secretaria de Estado da Educação (designada em fevereiro de 2002, atualmente classificada e desempenhando suas funções.
- Substituição de Chefias de Consultorias das Secretarias de Ciência e Tecnologia/Planejamento/Junta Comercial do Estado de São Paulo, (março/junho de 2001);
- Assessoria Jurídica do Governo de São Paulo AJG (nomeação: maio de 1991, mediante afastamento da PGE e exoenração, a pedido - março de 1995) - Assessor Jurídico durante três anos e dez meses;
- Pontifícia Universidade Católica de São Paulo PUC/SP (1983 a 1985) Monitora e Assistente da Cadeira de Direito Constitucional (Titular - Prof. Michel Temes);
- Faculdade de Saúde Pública de São Paulo (1998) Professora do Primeiro curso de Formação dos Gestores de Saúde, dirigido a Prefeitos e Secretários Municipais de Saúde:
- Chefe de Gahinete da Secretaria da Saúde do Estado de São Paulo SES (nomeação - março de 1999, mediante afastamento da PGE e exoneração, a pedido, dezembro de 1999).
- Chefe de Gabinete da Secretaria de Estado da Assistência e Desenvolvimento Social - SADES acumulando funções da Chefia de Gabinete da Fundação Estadual do Bem Estar do Menor (FEBEM) - (nomeação - dezembro de 1999. mediante afastamento da PGE e exonerada, a pedido, dezembro de 2000.
- Assessora na Subchefia para Assuntos Jurídicos da Casa Civil da Presidência da República, código DAS 102.4 - (nomeação - outubro de 2003, mediante Portaria nº 273, de 2 de outubro de 2003, da Secretaria-Executiva).
- Subchefe Adjunta da Subchefia para Assuntos Jurídicos da Casa Civil da Presidência da República, Código DAS 101.5 - fevereiro de 2004, mediante Portaria nº 173, de 12 de fevereiro de 2004, do Ministro de Estado Chefe da Casa Civil) com exoneração a pedido em agosto de 2005.

# - Assessora Especial do Ministro de Estado da Saúde com nomeação em agosto de 2005.

## **CURSOS DE APERFEICOAMENTO**

- Cursos sobre Temas Municipais Tribunal de Contas do Município de São Paulo;
- III Jornadas Ítalo Latino Americanas de Direito Comparado Associação dos Advogados de São Paulo, Associacione Di Studi Sociali Latino Americani e Faculdade de Direito da Universidade de São Paulo:
- Curso Drogas, Saúde e Justica PGE:
- Curso Bolsa Eletrônica e Compras PGE;
- I Curso de Direito Administrativo no Mercosul;
- Curso sobre regras de licitação com verba do BID/BIRD;
- Exposição da BEC/SP
- Curso sobre o Sistema de Registro de Precos como instrumento de contenção dos gastos públicos;
- Seminário Nacional sobre a Advocacia do Adolescente autor do Ato Infracional;
- Mestrado em Direito Constitucional da PUC/SP (freqüentou durante um ano);
- Outros

Jeurs Warra Aynes de Abreu

Aviso  $n^{\circ}$  1.357 - C. Civil.

Brasília, 13 de dezembro de 2005.

A Sua Excelência o Senhor Senador EFRAIM MORAIS Primeiro Secretário do Senado Federal

Assunto: Indicação de autoridade.

Senhor Primeiro Secretário,

Encaminho a essa Secretaria Mensagem na qual o Excelentissimo Senhor Presidente da República submete à consideração dessa Casa o nome da Senhora DENISE MARIA AYRES DE ABREU para exercer o cargo de Diretora da Agência Nacional de Aviação Civil - ANAC.

Atenciosamente.

DILMA ROUSSEF

Ministra de Estado Chefe da asa Civil da Presidência da J ezública

(À Comissão de Serviços de Infra-Estrutura)

Publicado no Diário do Senado Federal, de 15/12/2005

Secretaria Especial de Editoração e Publicações do Senado Federal - Brasília - DF  $OS:18456/2005$